# 2014

Prepare Computer Operator Model Question Paper

ICT Trends

Suresh Khanal

Set 16

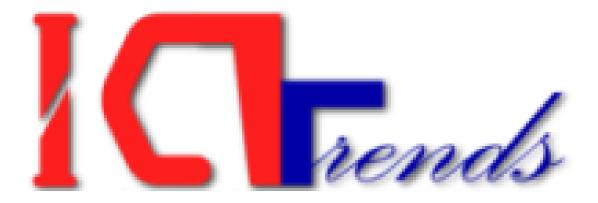

# [PRACTICAL QUESTION PAPER]

The sample set 16 contains model questions from MS Word, Excel, PowerPoint, MS Access and HTML. The questions are composed to closely comply with Public Service Commission, Computer Operator examination.

#### **MS Word**

1. Create a new document as 'Aug14' and save it with following content:

$$\sin\theta = \frac{-5 \pm \sqrt{25 - 4 \cdot 3 \cdot 1}}{5^3 - 141}$$

2. Enter following text and number the lines starting from 10 and with difference 3.

On the Insert tab, the galleries include items that are designed to coordinate with the overall look of your document. You can use these galleries to insert:

- Tables
- Headers
- ♠ Footers
- Lists
- cover pages
- and other document building blocks

When you create pictures, charts, or diagrams, they also coordinate with your current document look.

#### **MS Excel**

3. Create following table in 'Games' sheet of 'Aug2014' workbook, then, perform the tasks as instructed below.

| Name                   | Played | Won | Draw | Lost | Goals for | Goals Against | Points | Result |
|------------------------|--------|-----|------|------|-----------|---------------|--------|--------|
| Bohemians              | 13     | 3   | 8    | 2    | 22        | 14            |        |        |
| Cork City              | 13     | 8   | 1    | 4    | 20        | 11            |        |        |
| Derry City             | 13     | 5   | 4    | 4    | 17        | 13            |        |        |
| Drogheda United        | 13     | 0   | 3    | 10   | 8         | 31            |        |        |
| Dundalk                | 13     | 5   | 4    | 4    | 17        | 16            |        |        |
| Finn Harps             | 13     | 6   | 2    | 5    | 20        | 18            |        |        |
| Kilkenny City          | 13     | 1   | 1    | 11   | 9         | 33            |        |        |
| Shamrock Rovers        | 13     | 6   | 3    | 4    | 19        | 14            |        |        |
| Shelbourne             | 13     | 8   | 2    | 3    | 27        | 14            |        |        |
| Sligo Rovers           | 13     | 3   | 7    | 3    | 22        | 22            |        |        |
| St. Patrick's Athletic | 13     | 8   | 4    | 1    | 19        | 10            |        |        |
| U.C.D.                 | 13     | 3   | 5    | 5    | 12        | 15            |        |        |

- a. Calculate the points awarded to each team if they get 3 points for a win and 1 point for a draw. Also, there is 0.5 points for each lost.
- b. Sort the data descending based on Lost and then Draw column.
- c. Apply formula to display "Next Round" for the top 5 teams based on Points and "Eliminated" for others.

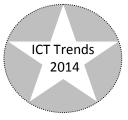

## **PowerPoint**

4. Create following slides in 'Aug2014' presentation and perform the tasks as instructed:

| Category: Carency Sample Sample Sampl | Number Alignment                     | Font Borde                        | r Fill  | Protection |   |  |  |  |  |
|----------------------------------------------------------------------------------------------------|--------------------------------------|-----------------------------------|---------|------------|---|--|--|--|--|
| Number<br>Currency<br>Accounting<br>Date         7:52:26 PM           Type:                                                                                                    |                                      | Cample                            |         |            |   |  |  |  |  |
| Currency       Accounting       Date       Type:       Transmap       Transmap       Fraction       Scientific       1:30:55       Special       1:30:55       Special       20:55:25       Custom       20:55:25       Locale (location):       Englah (Livited States)       V                                                                                                    | Number                               |                                   |         |            |   |  |  |  |  |
| Date       Image Fraction         Percentage Fraction       13:30 PMS         Scientific Text       30:55 PM         Special Custom       USISS 574         Date Second Custom       Image Second Custom         Time formats display date and time serial numbers as date values. Time formats that begin with an asteriak (*) respond date and time settings that are specified for the operating                                                                                                    |                                      |                                   |         |            |   |  |  |  |  |
| Percentage     13:30       Fraction     13:00 PMS       Scientific     13:00 S5       Text     30:55 SPM       Joint S.Z     V       Locale (location):     V       English (United States)     V                                                                                                    | Date                                 |                                   |         |            |   |  |  |  |  |
| 37:30:55     v       Locate (location):     English (Livited States)       Time formats display date and time serial numbers as date values. Time formats that begin with an asteriak (?) respond to changes in regional date and time settings that are specified for the operating                                                                                                    | Percentage<br>Fraction<br>Scientific | 1:30 PM<br>13:30:55<br>1:30:55 PM |         |            |   |  |  |  |  |
| Locale (locatori):     English (Livited States)      Time formats display date and time serial numbers as date values. Time formats that begin with an asteriak (P) respond to changes in regional date and time settings that are specified for the operating                                                                                                    |                                      |                                   |         |            | ~ |  |  |  |  |
| Time formats display date and time serial numbers as date values. Time formats that begin with an<br>asteriak (*) respond to changes in regional date and time settings that are specified for the operating                                                                                                    | Costom                               | Locale (location                  |         |            |   |  |  |  |  |
| asterisk (*) respond to changes in regional date and time settings that are specified for the operating                                                                                                    |                                      | English (United                   | States) |            | ~ |  |  |  |  |
|                                                                                                    |                                      |                                   |         |            |   |  |  |  |  |

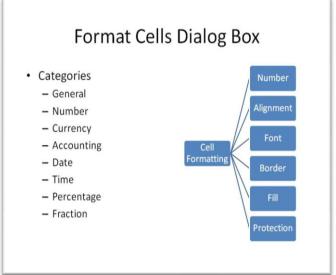

- a. Apply 5 seconds time for first slide and 3 seconds time for second slide before it automatically advance.
- b. Insert slide number
- c. Write following text as slide note for the first slide"This dialog box image is from MS Excel 2007 application"

## **MS Access**

- Create 'FM\_Data' table in 'AVBroadcast' database with following fields: Fields: Lic\_No, Cmp\_Name, Dist, VDC, Ward, Freq, Watt, Ant Design the table such that:
  - a. Lic\_No is populated automatically with unique random number for each record.
  - b. The values in Freq can't be below 88 and over 108 MHz
  - c. The field Ant should produce drop down list with entries 'Unspecified', '4 Bay', '6 Bay' while entering data
  - d. The fields Cmp\_Name, Dist & VDC should store text in uppercase irrespective of what user enters.
  - e. Create a form with following fields. The label should display full name for field name Cmp\_Name (Company Name), Dist (District), VDC (Village Development Committee), Ward (Ward No), Freq (Frequency in MHz), Watt

# **HTML & Webpage Designing**

Create a webpage to introduce Kathmandu. Use headings (heading 1 - heading 3), scrolling text and a frameset to display header and body part of the web page.